**Seat No. : \_\_\_\_\_\_\_\_\_\_\_\_\_\_\_**

# **ZC-122**

## **April-2014**

### **B.C.A., Sem.-IV**

### **CC-210 CORE JAVA**

**Time : 3 Hours] [Max. Marks : 70** 

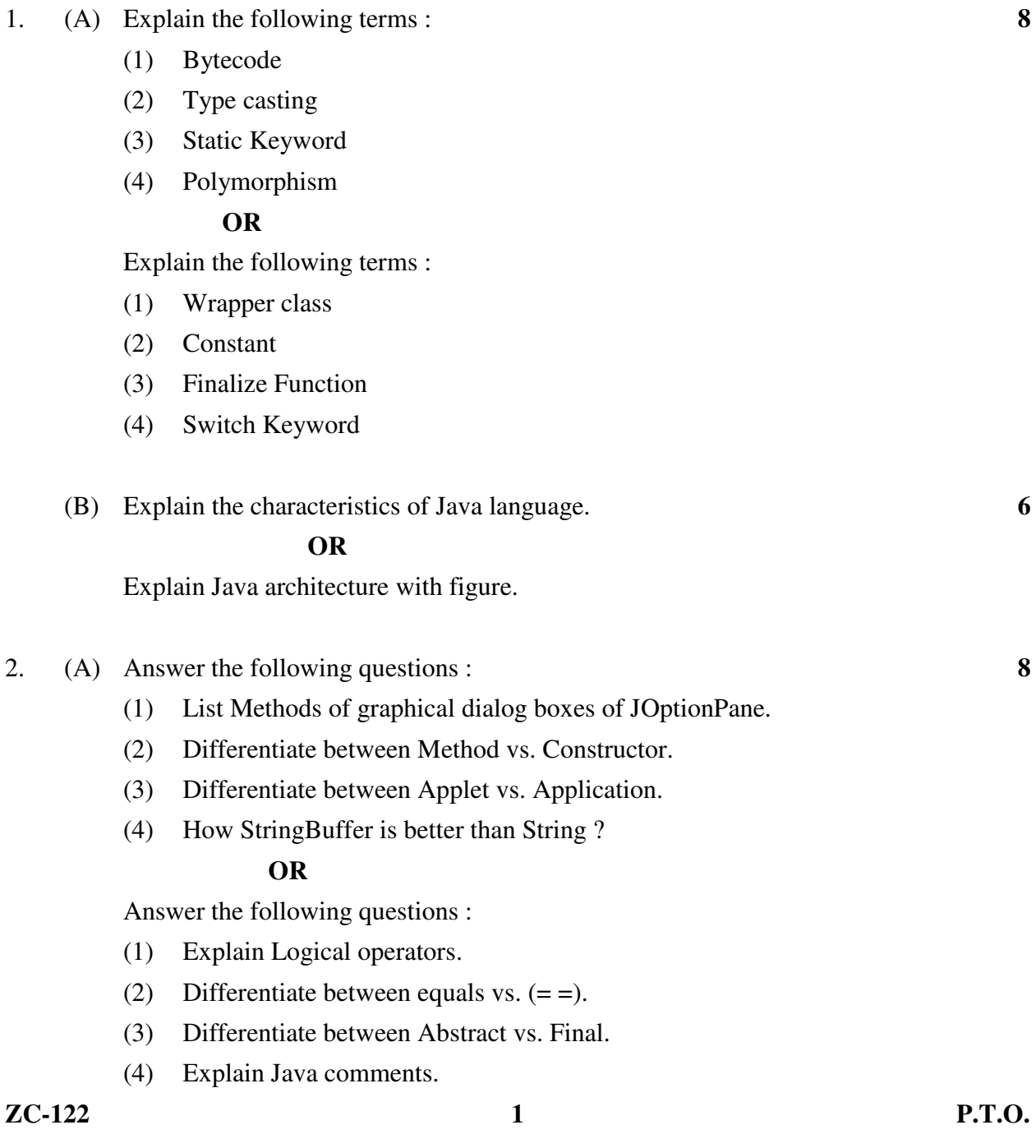

(B) Write short note on Looping statements with examples. **6** 

#### **OR**

Write short note on different types of Java arrays with examples.

- 3. (A) Answer the following questions : **8** 
	- (1) Explain different states of Thread life cycle with figure.
	- (2) What is package ? What are their types ? Why we need package ? Explain with example.

#### **OR**

Answer the following questions :

- (1) What is interface ? What are its characteristics ? Why we need it ? Give example.
- (2) What is exception ? What are their types ? Explain exception handling mechanism with example.
- (B) Describe following functions : **6** 
	- (1) drawRect()
	- (2) showStatus()
	- (3) fillPolygon()

#### **OR**

Describe following functions :

- (1) drawString()
- $(2)$  join()
- (3) sleep()
- 4. (A) Do as directed : **8** 
	- (1) Explain Thread priorities.
	- (2) Give example of creating owned checked exception
	- (3) Define keywords : (1) Try (2) Catch
	- (4) Applet class hierarchy

### **OR**

Do as directed :

- (1) List any five attributes of <APPLET> tag.
- (2) Identify functions: getDocumentBase() and getCodeBase().
- (3) ArithmeticException class hierarchy
- (4) What do you mean by abstract functions ?

**ZC-122 2**

- (B) Answer the following questions : **6** 
	- (1) What is inheritance ? What is "extends" keyword does ? List advantages of using Inheritance.
	- (2) What are the access modifiers in Java language ? What do you mean by default modifier ?

**OR** OR

Answer the following questions :

- (1) What is interface ? What is "implements" keyword does ? List advantages of using Interface.
- (2) Explain different functions of Applet life cycle.

### **ZC-122 3 P.T.O.** 5. Fill in the blanks : **14**  (1) The command to execute a compiled Java application is (a) exec (c) appletviewer (b) javac (d) java (2) An instance of class is  $a(n)$  \_\_\_\_\_\_\_. (a) Method (c) Object (b) Constructor (d) Bytecode (3) The value 983.47 can be held by a variable of type \_\_\_\_\_\_\_\_. (a) double (c) int (b) float (d) All of above (4) Int  $Z = 97 \gg 3$ . The value of Z is \_\_\_\_\_\_\_\_. (a) 94 (c) 13 (b) 79 (d) 12 (5) To convert "977" into integer value, \_\_\_\_\_\_\_\_\_\_\_ function is used. (a) tolnteger() (c) parselnt() (b) parselnteger() (d) tolntValue()  $(6)$  The super keyword references (a) To Local class (c) To Child class (b) To Parent class (d) To Object class (7) To count elements in array, \_\_\_\_\_\_\_\_\_\_ is used. (a) Capacity (c) Length (b) Size (d) Elements (8) \_\_\_\_\_\_\_\_ is a valid declaration of six boolean elements array (a) boolean  $b[$  = new (c) boolean b = new boolean[6] boolean[6] (b) boolean  $b[6]$  (d) boolean  $b[$  b = new boolean(6)

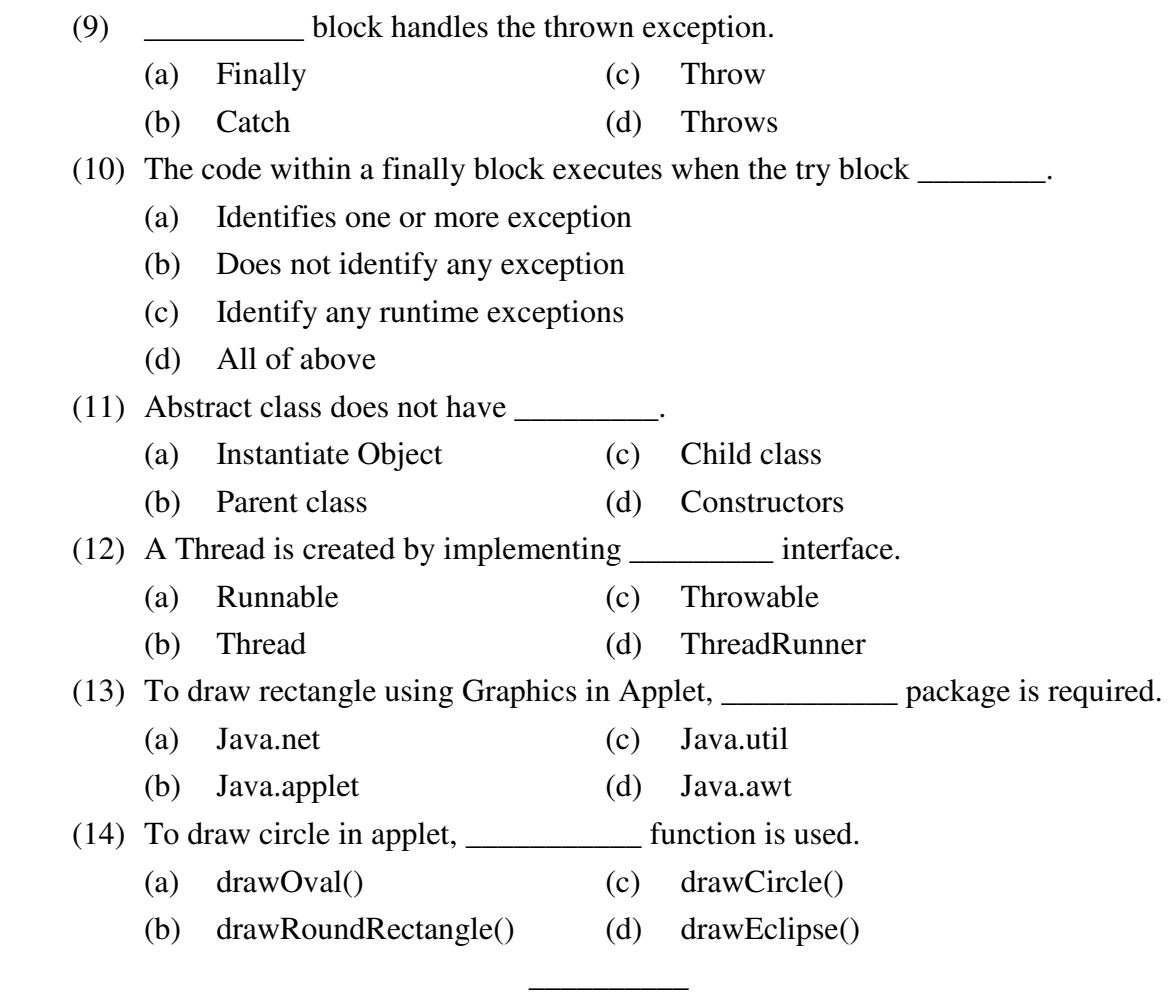